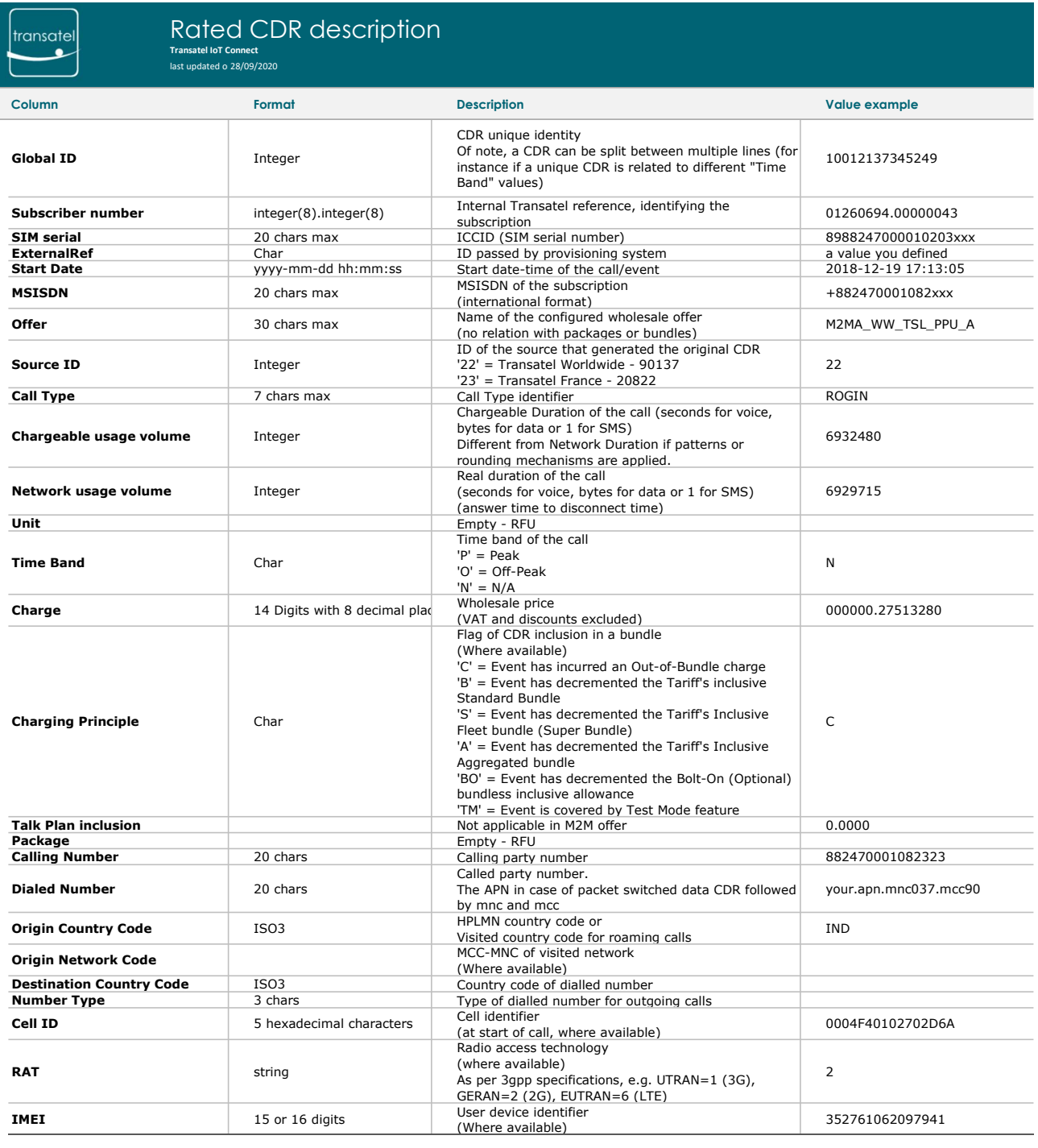

Filename convention<br>New batch files are created every 30 minutes, 24/7. These files will be published to the FTP server and be available for a period of 90 days following generation. Batch files will be automatically deleted after a minimum 90 days.

Each batch file has a unique name per the following specification: AAAAAAAA \_RatedCDR\_YYYYMMDDHHmmss\_CC.csv

Where:

•AAAAAAAA is the Service Provider id. This does not change.

•'\_' is the separator. This does not change

•'RatedCDR' is a literal value that identifies this file type. This does not change. •YYYYMMDDHHmmss is the Data-Time stamp for the creation of the file.

∙CC is the daily sequence number. Starting each day from 01:00 a.m., this will increment each time the next file is created. This can be used to ensure that all<br>files have been generated and downloaded.<br>•`;´Is the separat

•`csv' identifies the file type; Comma Separated Values (semi-colons are used as separators)<br>Batch files are stored on Transatel's FTP server in a ZIP compression format. This is denoted with the filename extension `.gz'. a binary download.

Every batch file has a single trailer record composed of the following three fields:

• "EOF" – a literal tag that identifies the trailer record; End Of File • Number of Call Detail Records recorded in the file • Filename for the batch file

For example: EOF;10;00000005\_RatedCDR\_20190831121611\_04.csv

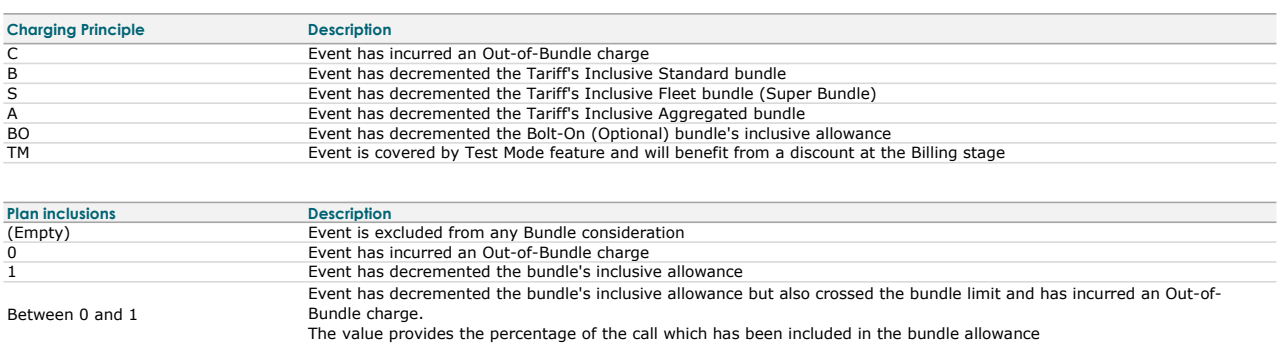

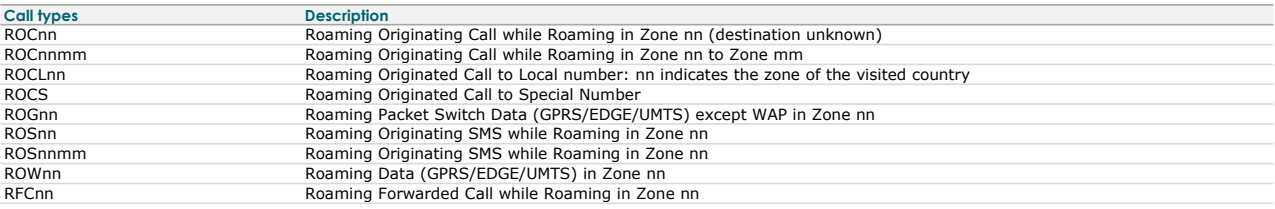

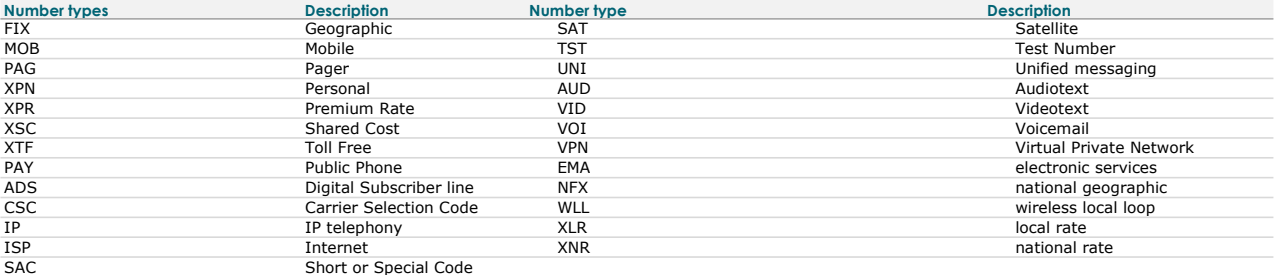